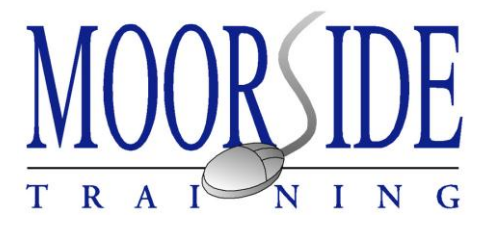

# **MICROSOFT WORD - "How do I ……?"**

Topics for the experienced user

#### **The course**

Our flexible Word units, offered in association with Airedale Enterprise Services, are practical sessions giving you the opportunity to find out "how to do" something, and to develop your skills to maximise the use of more advanced Word operations.

We offer a range of topics which you can undertake individually, or "mix and match" in any combination. A workshop session covering topic(s) totalling up to 3½ hours will be in a morning or afternoon, with tea/coffee. Topics totalling 4+ hours, will be across a morning and early afternoon and will include light lunch. The maximum for one session will be 5½ hours, but topics can be spread across different workshop session dates.

## **Is it for you?**

The training is aimed at people who have a good working knowledge of Word but want to learn new ways of doing things. You may be employed, or be looking for work, and need to improve and extend your Microsoft Word skills. Anyone who is going to be using Word at home is also welcome.

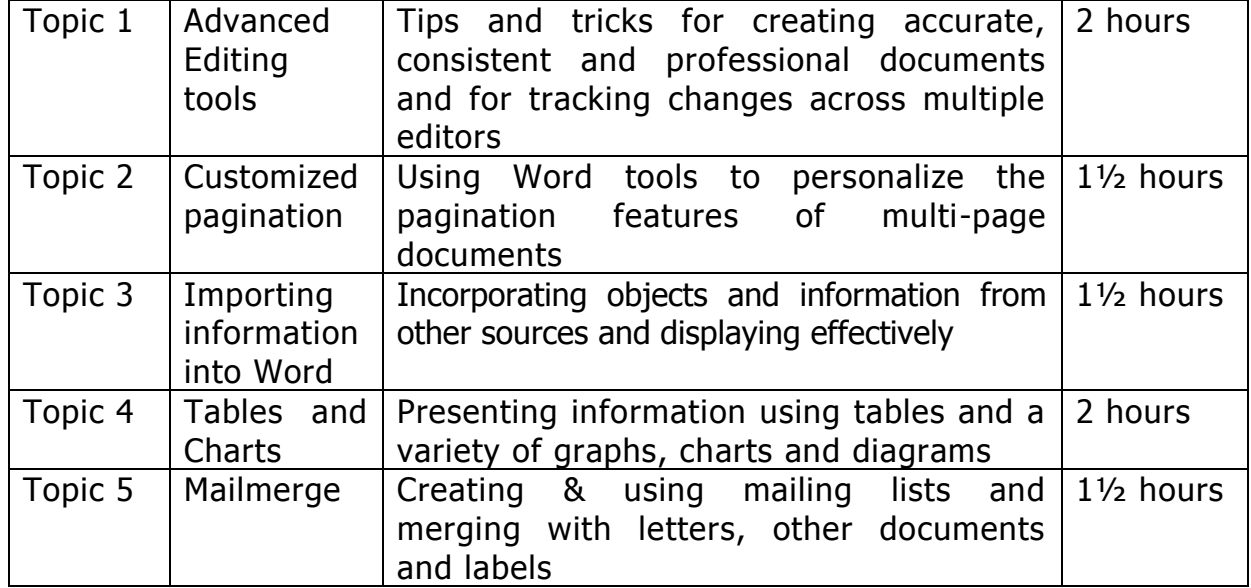

## **What to expect**

/please turn over

## **The outcome**

After the session you will be able to:-

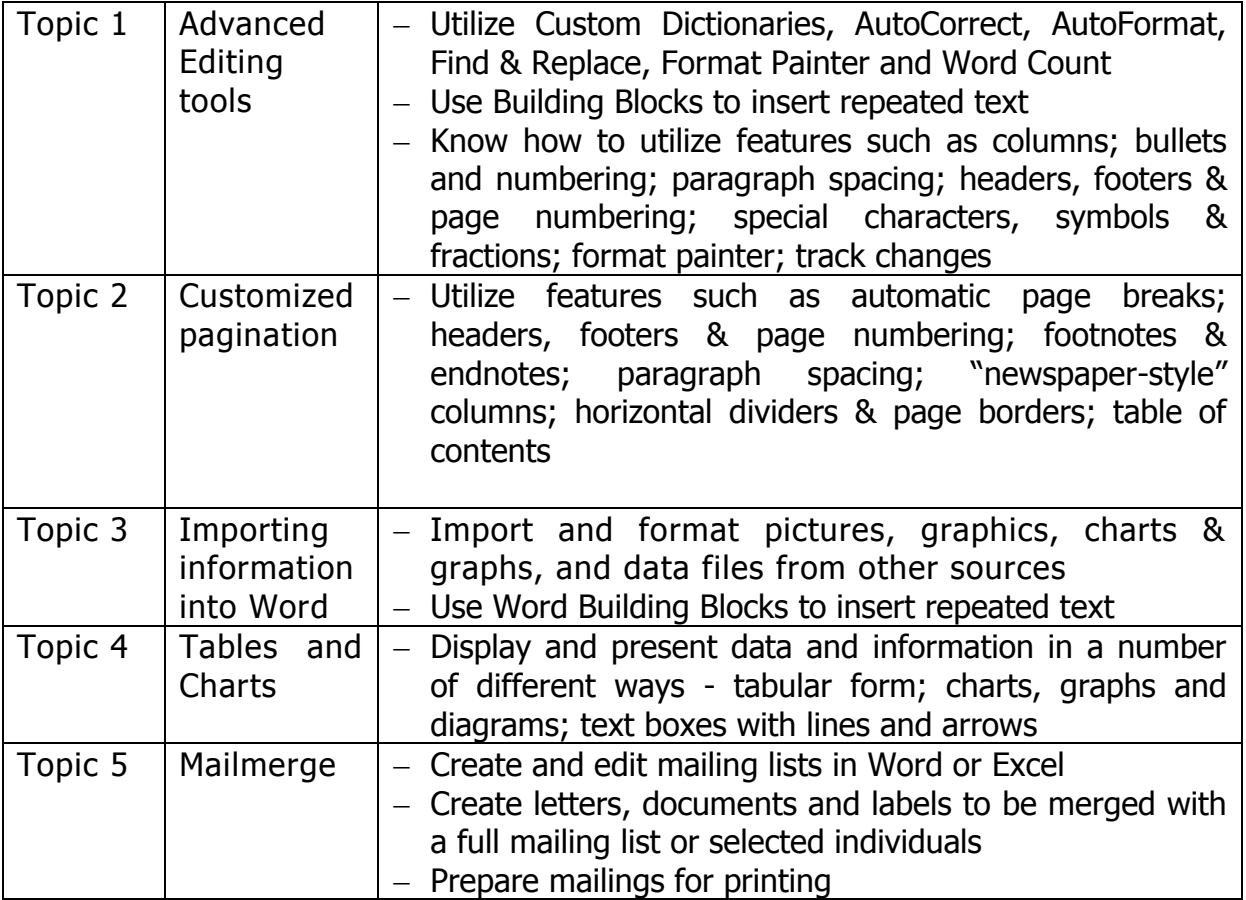

## **What next?**

- 1) Choose the topic(s) you would like to undertake.
- 2) Send an email to **[moorsidetraining100@gmail.com](mailto:info@airedaleenterprise.org.uk)** to let us know which topic(s) you are interested in.
- 3) A tutor will then contact you to discuss your requirements, give you information about the costs involved and options for dates/times for delivery of the training. There is a basic price for a  $1\frac{1}{2}$  hour and a 2 hour topic, then discounts are available for further topics delivered at the same session.
- 4) You will be under no obligation to enrol for the training at this stage.
- 5) If you decide to go ahead, you will be sent written confirmation of the agreed training schedule and cost, and information about how to book and pay.

#### **Moorside Training**

*Correspondence address*:- 17 Grange Road, Riddlesden Keighley, BD20 5AB